Create Schema Oracle Using Sql [Developer](http://my.manualget.ru/to.php?q=Create Schema Oracle Using Sql Developer) >[>>>CLICK](http://my.manualget.ru/to.php?q=Create Schema Oracle Using Sql Developer) HERE<<<

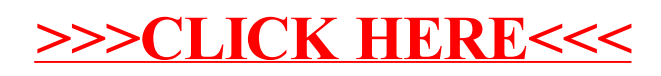